# *FIT100*

# Test Your Tech

#### A spread sheet:

- A. Only happens on laundry day.
- B. Is covered with food during holiday meals.
- C. Helps answer "what-if" questions.

# *FIT100*

## Test Your Tech

A spread sheet:

- A. Only happens on laundry day.
- B. Is covered with food during holiday meals.
- C. Helps answer "what-if" questions.

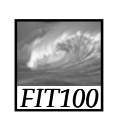

#### Announcements

1

- Quiz 7
	- ∗ Fluency chapters 13 (first half only), 14, and 15, and chapters 2 and 3 in **QuickStart** 
		- Chapter 15 is new in the 3rd ed. of *Fluency*

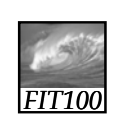

JavaScript

2

Going deeper into Project 2B

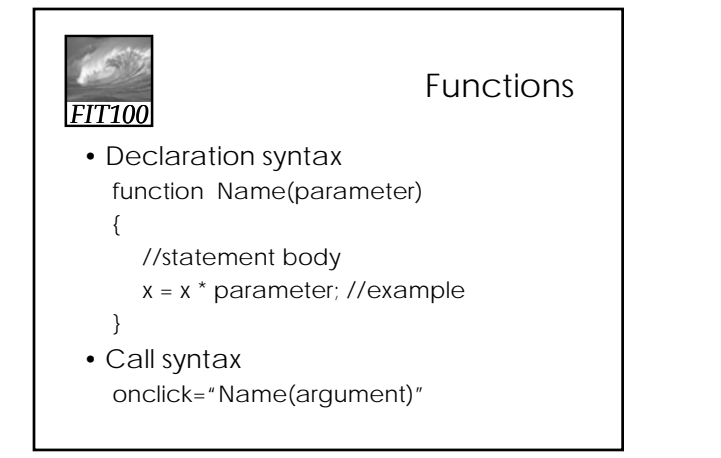

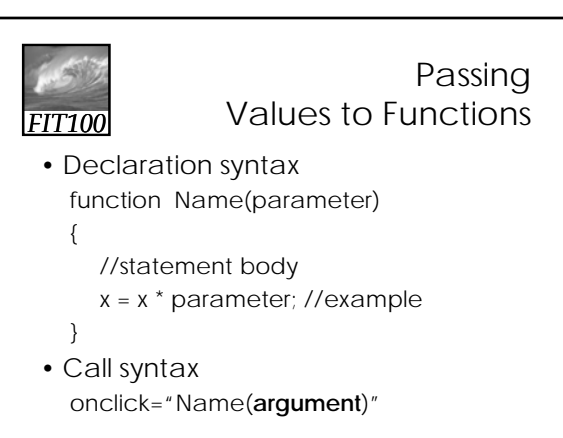

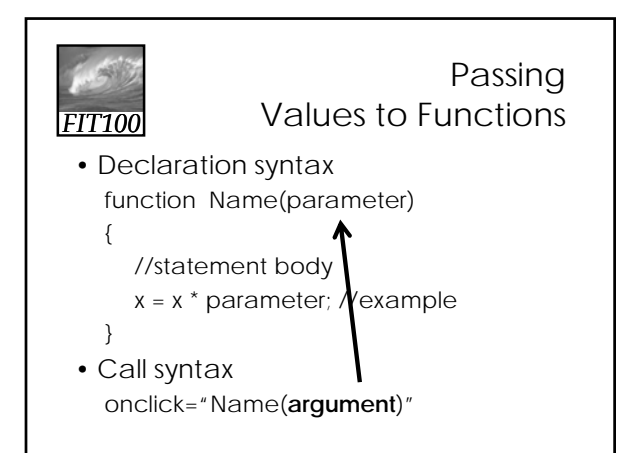

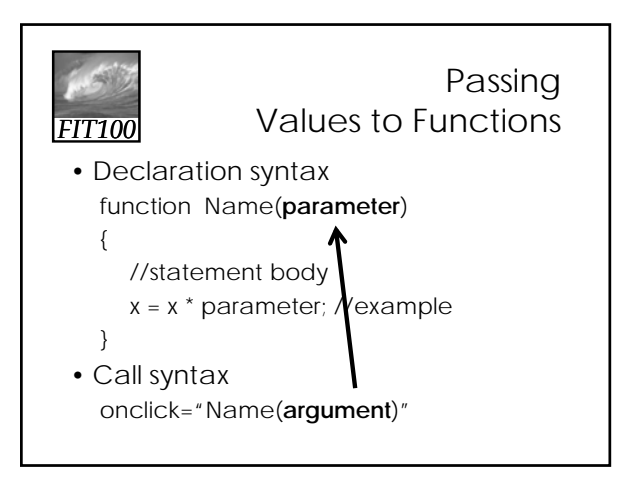

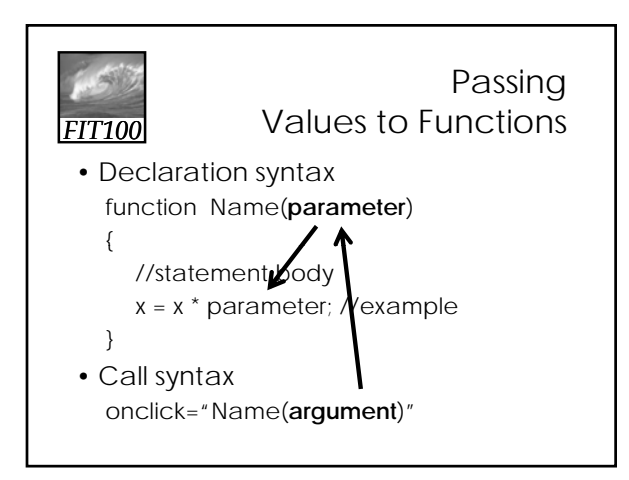

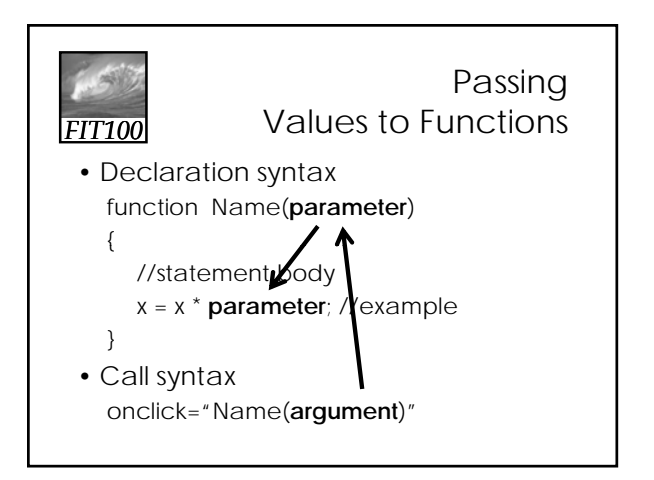

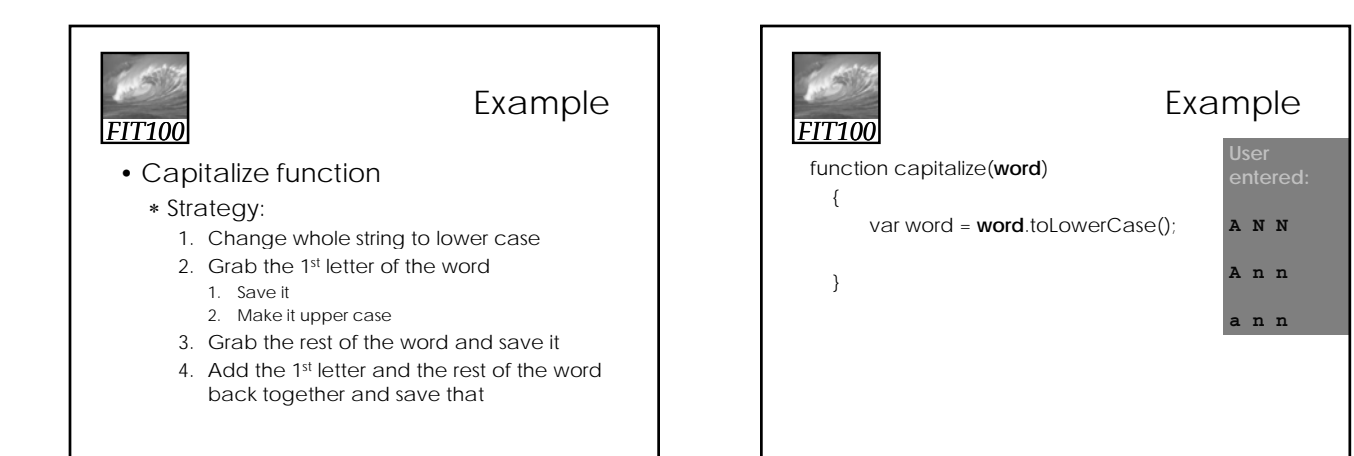

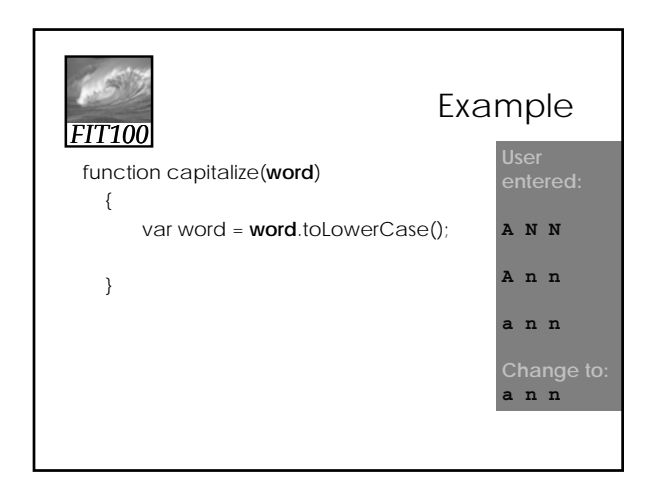

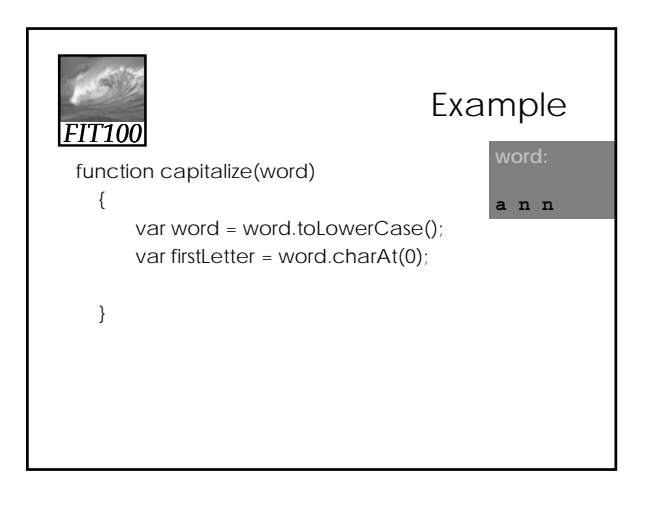

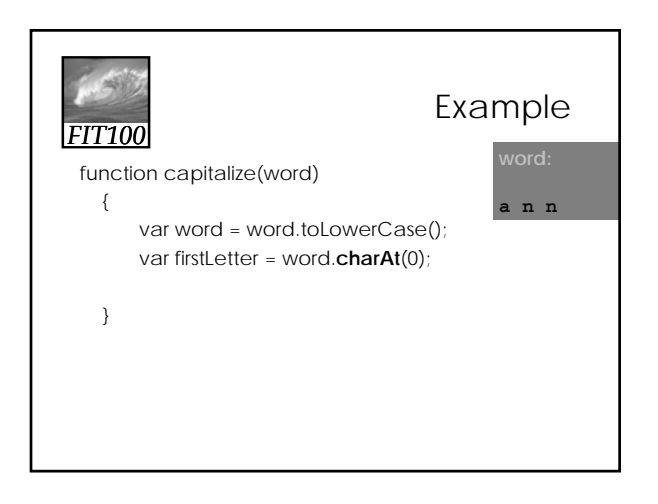

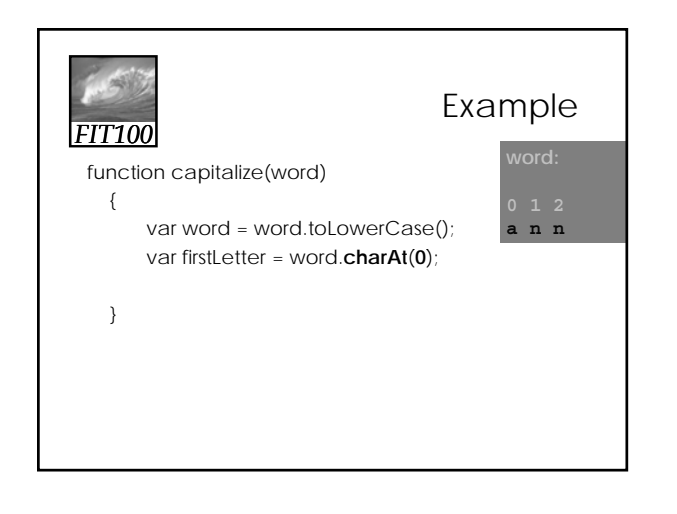

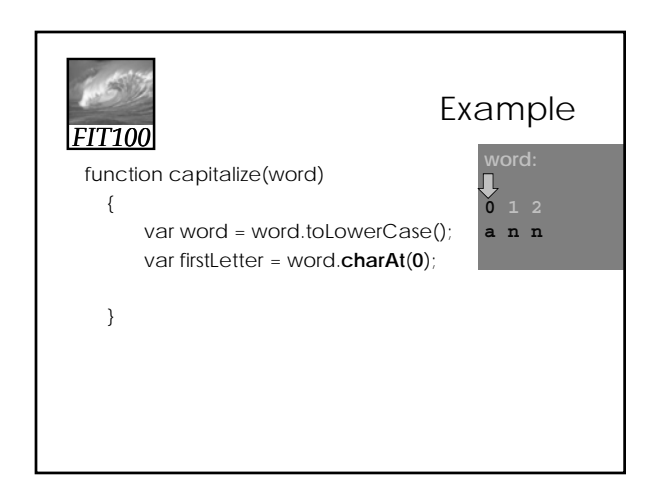

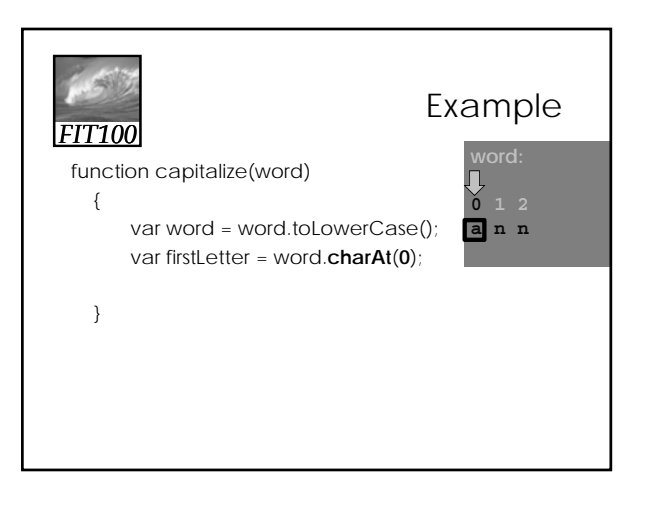

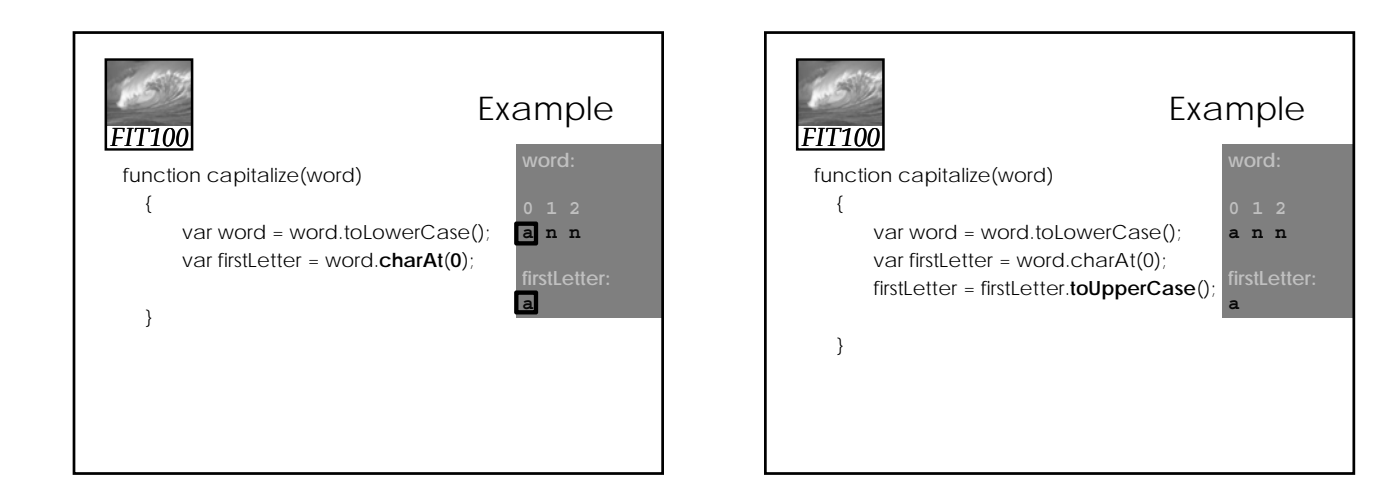

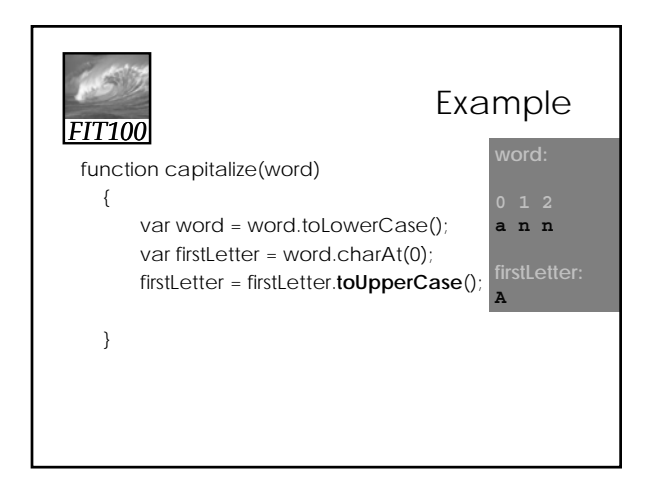

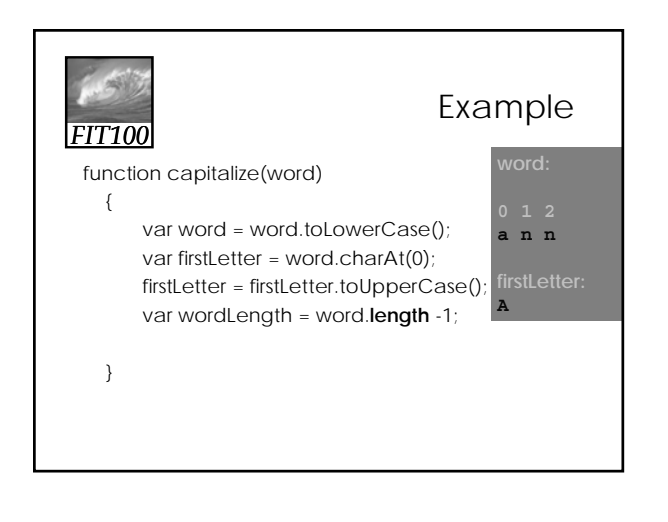

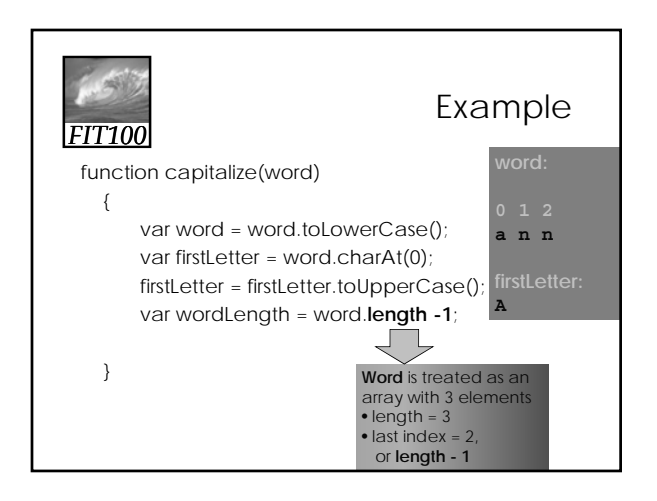

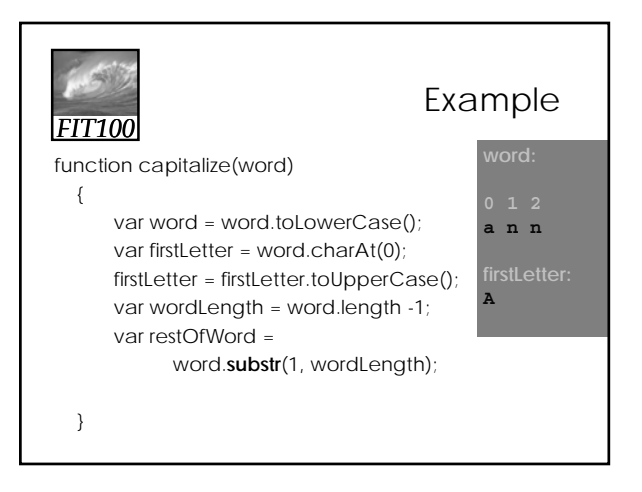

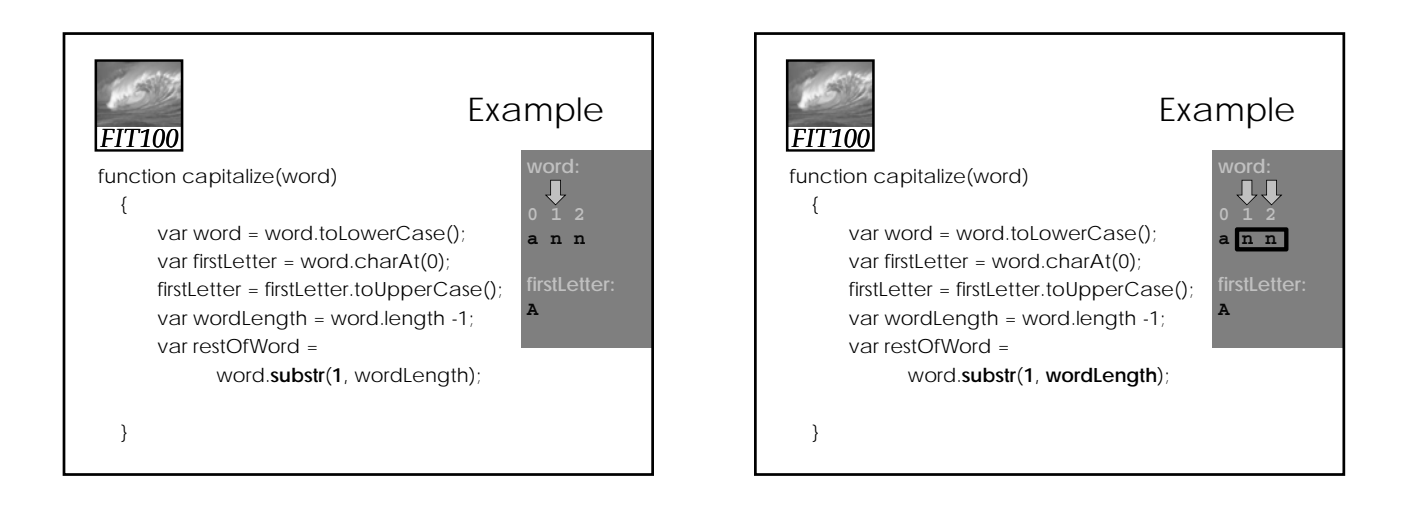

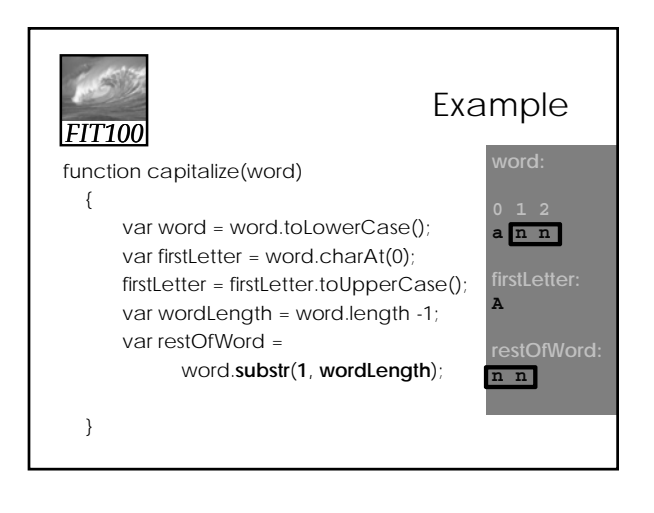

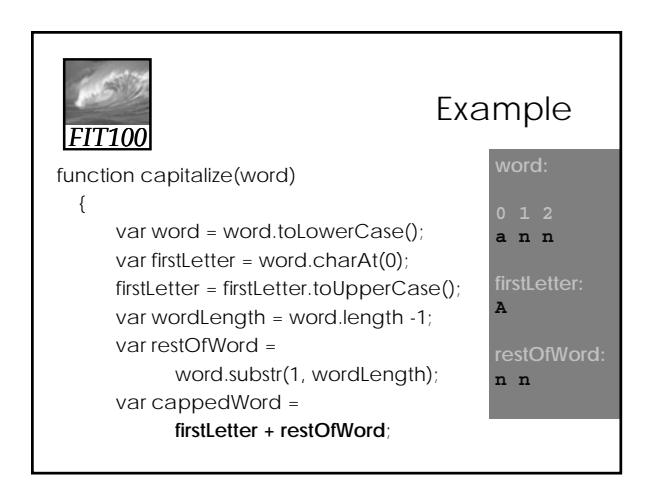

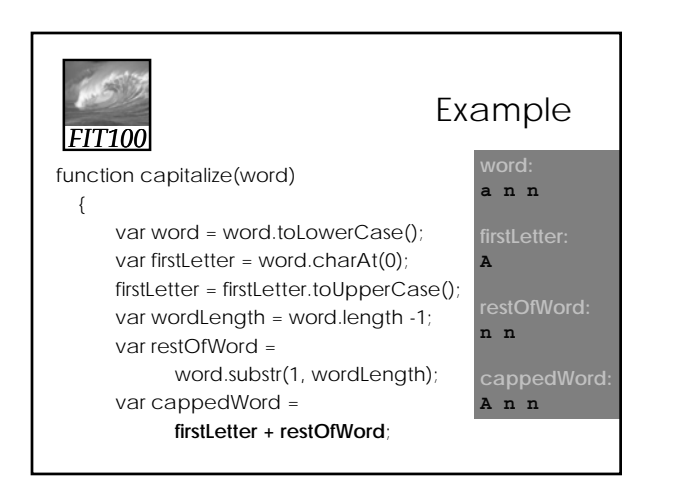

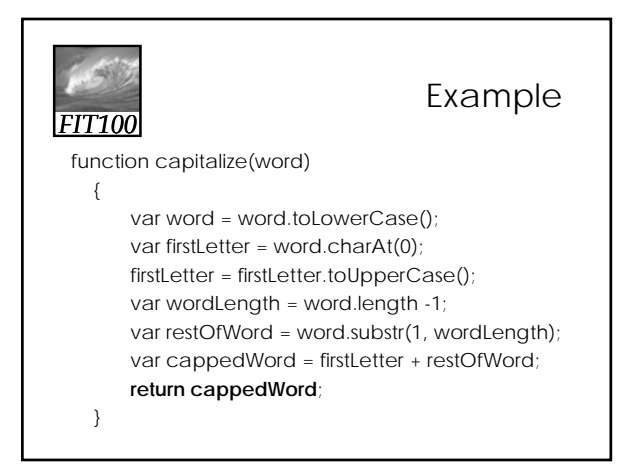

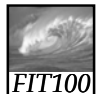

Example

• That's all well and good ∗ But how and where do you call it?

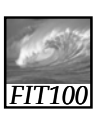

### Example

- Call the function where you need to run it:
	- ∗ Event handlers
		- In the input field or button or image tag: onclick="tellStory()";

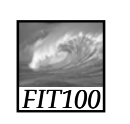

Example

Capitalize function

• Before:

story  $+=$  '<p>Once upon a time, there lived a <span class="replace">' + person + '</span> named ' + Name + '.</p>';

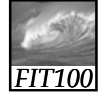

#### Example

#### Calling the function

- Before:
	- story  $+=$  <p>Once upon a time, there lived a <span class="replace">' + person + '</span> named ' + **Name** + '.</p>';
- After:
	- story += <p>Once upon a time, there lived a <span class="replace">' + person + '</span> named ' + capitalize(Name) + '.</p>';

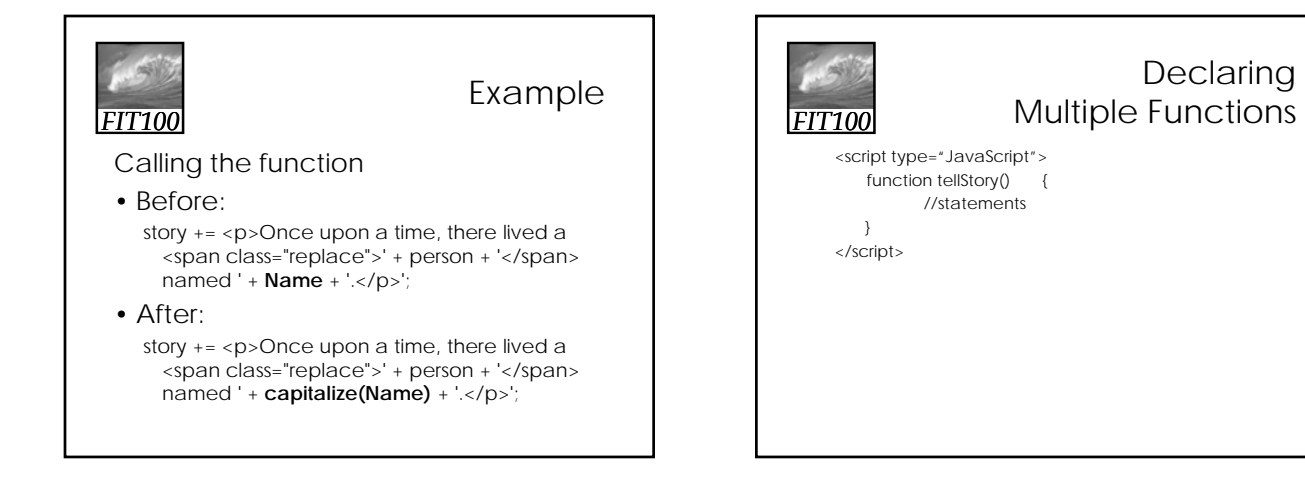

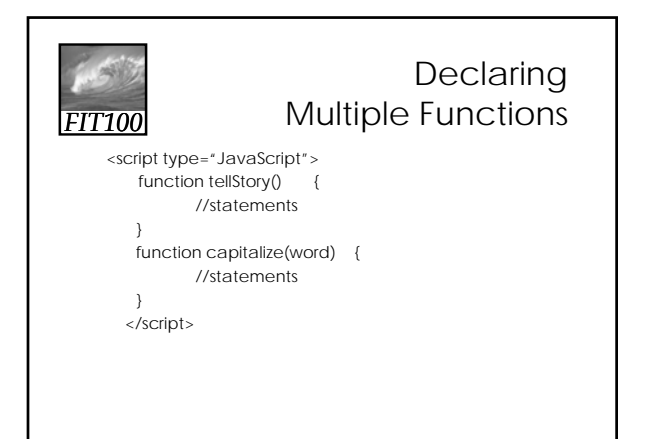

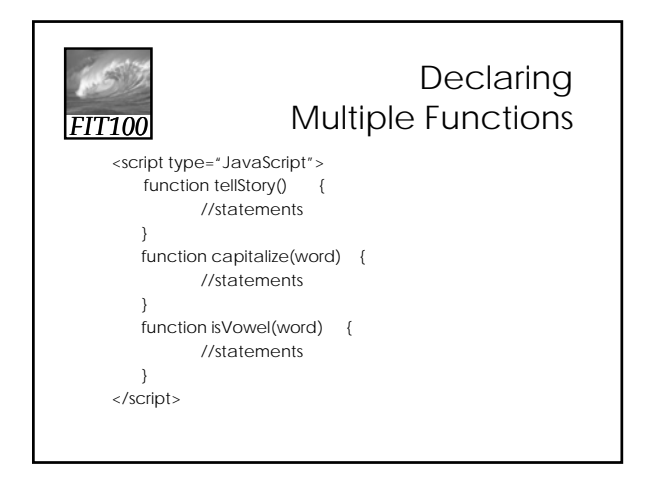

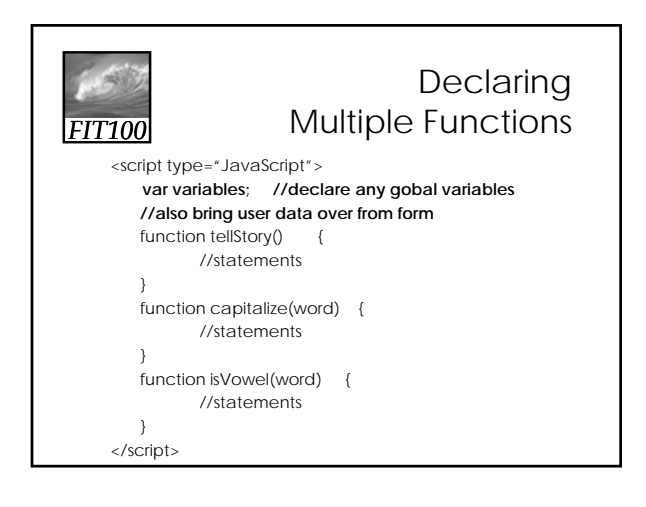

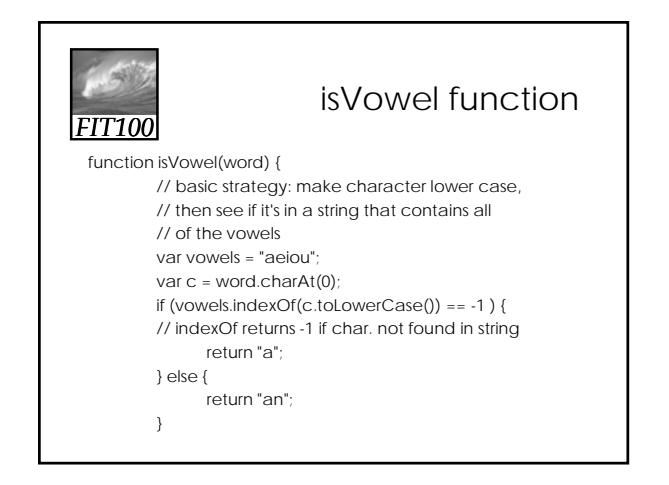

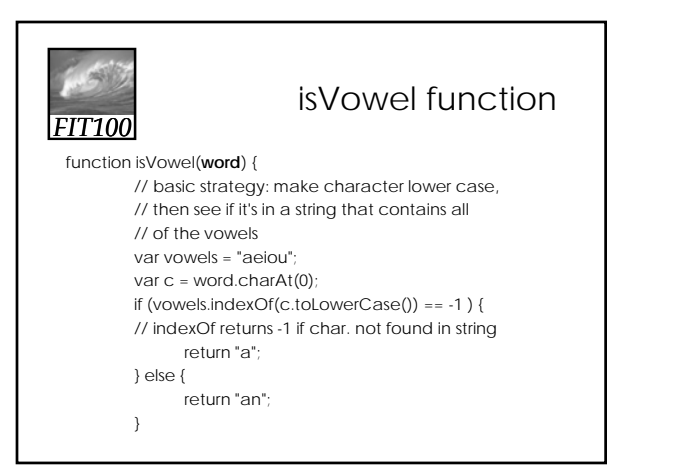

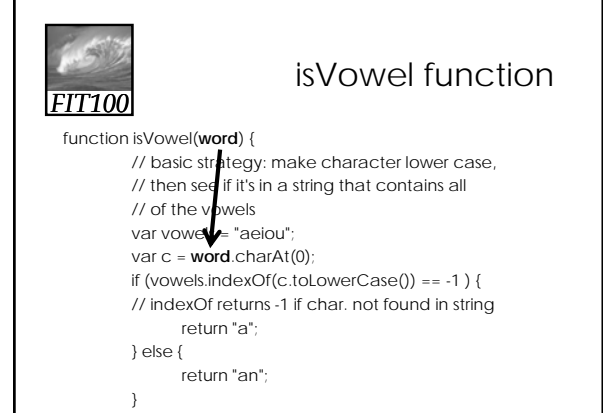

**P E a r**

**P**

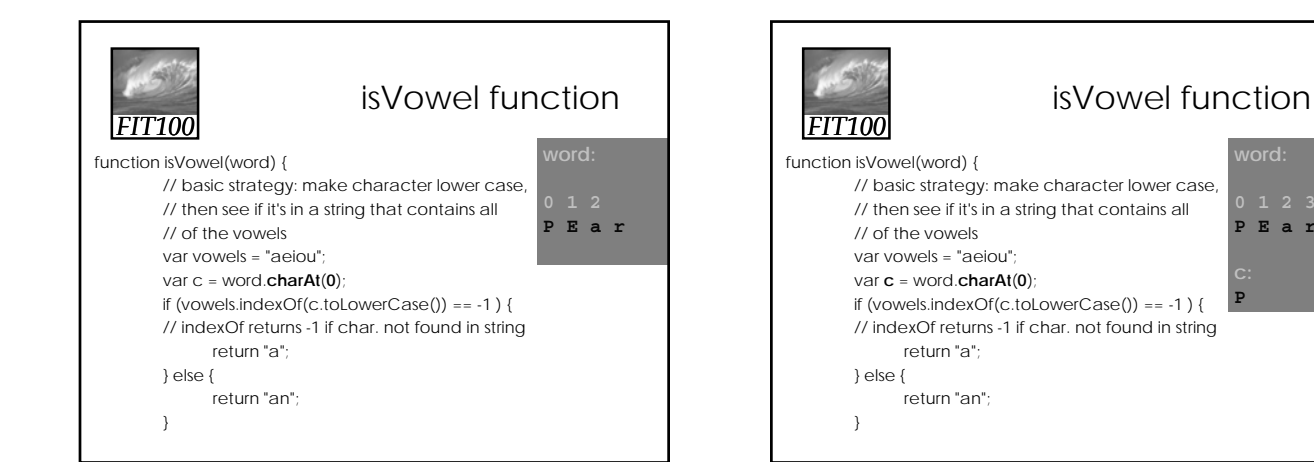

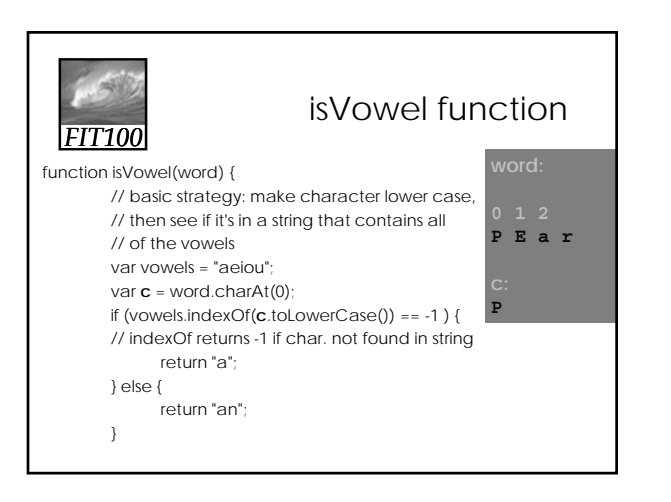

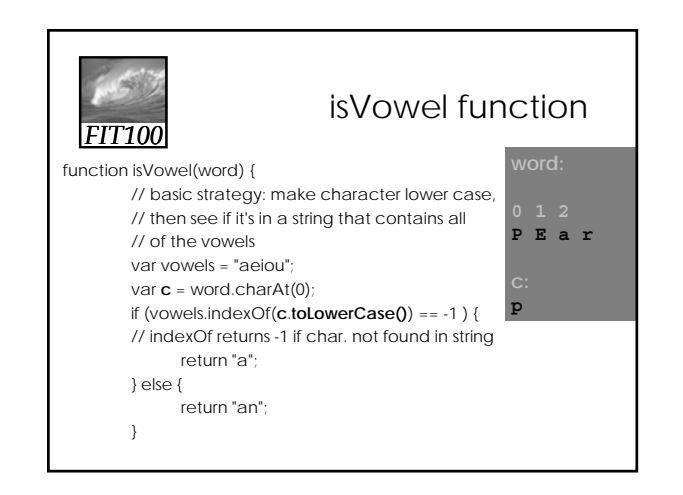

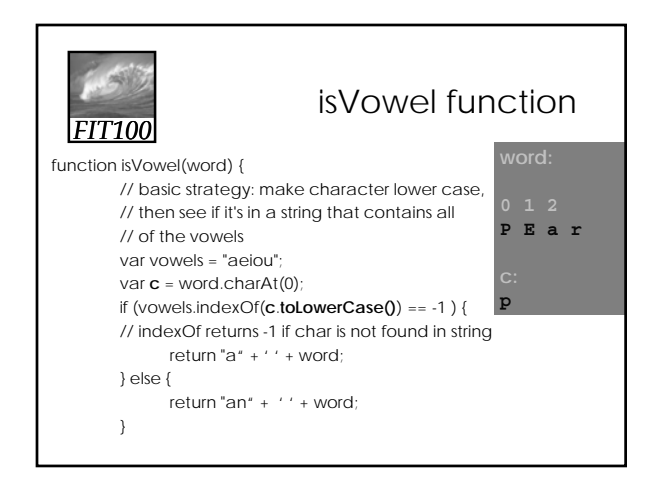

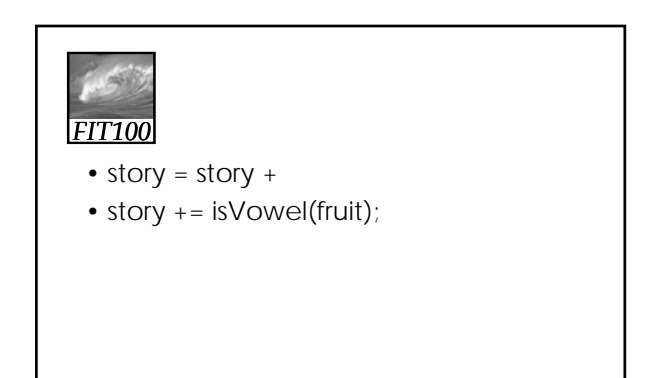